# **RÉACTIVER**

## **CONTEXTUALISER DE LA SDN À L'ONU**

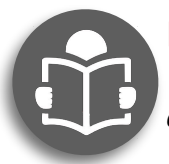

### **RÉACTIVER**

Après avoir recherché et recopié la définition de pacifisme, *expliquez à l'aide du schéma ci-dessous son origine.* 

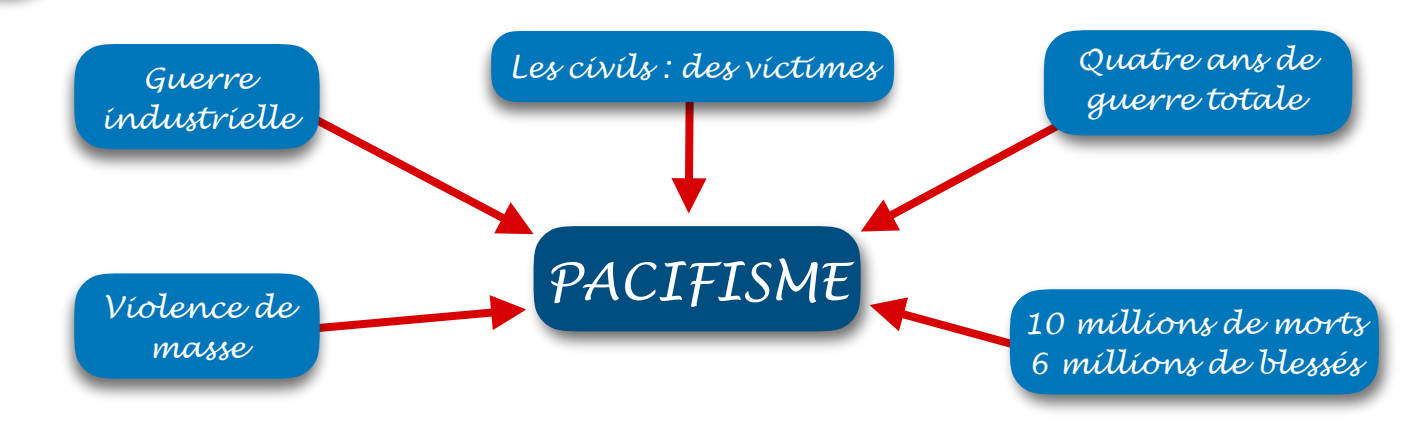

<http://bit.ly/2FrF3XN>

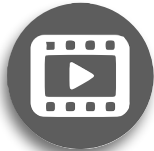

#### **CONTEXTUALISER**

*Visionnez la vidéo : De la SDN à l'ONU... pour réaliser l'un de ces parcours :*

## **PARCOURS 1 RÉPONDEZ AUX QUESTIONS SUIVANTES**

#### La Société des Nations (SDN)

- 1. Quel homme politique français a joué un rôle dans la création de la SDN ? (00:07)
- 2. Quels pays ne font pas partie de la SDN ? *(00:15)*
- 3. Quelles sont les autres erreurs expliquant l'échec de la SDN ? *(00:20)*

#### **L'Organisation des Nations** Unies (ONU)

- 4. Quels éléments de la SDN ont été repris par l'ONU ? *(00:54)*
- 5. Quel nouveau moyen permet à l'ONU d'imposer ses décisions ? *(00:59)*
- 6. Combien y a-t-il de membres à l'ONU au moment de la Conférence ? *(01:35)*
- 7. Quels éléments composent l'emblème de l'ONU ? *(01:54)*
- 8. Quel est le but principal de l'ONU selon le Premier ministre britannique Clement Attlee ? (02:12)

**PARCOURS 2 RÉALISEZ LES TÂCHES SUIVANTES**

- 1. Présentez le contexte, les acteurs et les objectifs des deux institutions à leur création.
- **2. Relevez les faiblesses et**  les échecs de la SDN.
- **3. Comparez l'organisation** des deux institutions, en **identifiant** les éléments communs et nouveaux.

**PARCOURS 3 RÉALISEZ UN SCHÉMA FLÉCHÉ**

Pour comparer la SDN et **l'ONU votre schéma doit renseigner les thèmes de**  cette liste dans un ordre **logique.**

ONU Faiblesses SDN SDN Pays membres Personnages Contexte création Éléments communs Éléments nouveaux